<span id="page-0-0"></span>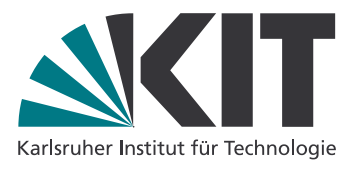

Denis Lohner Sebastian Ullrich denis.lohner@kit.edu sebastian.ullrich@kit.edu

# Semantik von Programmiersprachen – SS 2017

<http://pp.ipd.kit.edu/lehre/SS2017/semantik>

Blatt 6: Erweiterungen zu While Besprechung: 06.06.2017

### 1. Welche der folgenden Aussagen sind richtig, welche falsch? (H)

- (a)  $c_1$  or  $c_2$  und  $c_2$  or  $c_1$  sind äquivalent bzgl. der Big-Step-Semantik.
- (b)  $c_1$  or  $c_2$  und  $c_2$  or  $c_1$  sind äquivalent bzgl. der Small-Step-Semantik.
- (c)  $x := 0$ ;  $y := 0$ ; while (y == 0) do (x :=  $x + 1$  or  $y := 1$ ) terminiert immer.
- (d) (while (b) do  $c_1$ ) or (while (b) do  $c_2$ ) und while (b) do  $(c_1$  or  $c_2$ ) sind äquivalent bzgl. der Big-Step-Semantik.
- (e)  $x := 5$  or  $x := 6$  und  $x := 5$  ||  $x := 6$  sind semantisch äquivalent.
- (f)  $c_1$  || ( $c_2$  ||  $c_3$ ) = ( $c_1$  ||  $c_2$ ) ||  $c_3$
- (g)  $c_1$  ||  $c_2$  und  $c_2$  ||  $c_1$  sind äquivalent bzgl. der Small-Step-Semantik.
- (h) Die Big-Step-Semantik von While<sub>B</sub> ist nicht deterministisch.
- (i) Nach Auführung von { var x = 1; y := x + 1; { var y = 3; x := y + 2; { var x = 6;  $z := x + y$  ;  $y := z$  ;  $z := x + y + z$  } hat z den Wert 24.
- (i) { var z = 142; { var x = x + 1; z := x }; x := z 1 } ist semantisch äquivalent zu skip.

#### 2. Blöcke und Parallelität (H)

In dieser Aufgabe seien die Erweiterungen zur Parallelität While $_{PAR}$  und zu lokalen Variablen mittels Blöcken While<sub>B</sub> kombiniert. Was sind die möglichen Endzustände des folgenden Programms in der kombinierten Small-Step-Semantik für den Anfangszustand  $[x \mapsto 1]$ ?

 $({\{ \text{var } y = 1; x := x + 1; y := y + 1; x := x + 2; y := y + 2; z := y \})$  $({\{ \, var \, y = 1; \, x := x * 3; \, y := y * 3; \, x := x * 4; \, y := y * 4; \, z := y \, \}})$ 

#### 3. Exceptions, break und continue (H)

Exceptions wie in der Vorlesung vorgestellt, können verwendet werden, um break und continue für Schleifen zu simulieren. break beendet sofort die innerste umgebende Schleife, continue beendet den aktuellen Schleifendurchlauf und setzt mit der Prüfung der Schleifenbedingung fort.

Beschreiben Sie, wie sich While mit break und continue als Quellcodetransformation auf While mit Exceptions abbilden lässt. Wie sähe eine Implementierung von break mit Label aus?

## 4. Goto und Small-Step-Semantik mit Continuations (Ü)

In dieser Aufgabe soll eine Small-Step-Semantik für While mit goto definiert werden. Dazu sei Lab eine Menge von Labels, die typischerweise mit  $l$  bezeichnet werden. Mit diesen können beliebige Stellen im Programm markiert werden, dafür erweitern wir die Syntax von While:

Com  $c := l : |$  goto  $l | ...$ 

(a) Unsere bisherige Small-Step-Semantik ist nicht geeignet, goto sauber abzubilden: Die Regel SEQ1<sub>SS</sub> für  $c_1$ ;  $c_2$  erlaubt es nicht, dass  $c_1$  wegspringt. Daher stellen wir die Semantik auf Continuations um. Ein Zustand unserer Semantik ist nun  $\langle cs, \sigma \rangle$  und besagt, dass statt einem einzelnen Programm c die Liste von Programmen cs auszuführen ist.

Geben Sie die Regeln für While in dieser Semantik an. Dies ist ohne rekursive Regeln wie SEQ1<sub>SS</sub> möglich! Was sind die blockierten Zustände?

(b) Ergänzen Sie diese Small-Step-Semantik um Regeln für l: und goto l. Da ein Sprung irgendwo im Program landen kann, müssen alle Small-Step-Regeln nun auch das komplette Programm durchschleifen. Da es nicht verändert wird, schreibt man es vor die Relation:  $c \vdash \langle cs_1, \sigma_1 \rangle \rightarrow_1 \langle cs_2, \sigma_2 \rangle$  besagt, dass während der Auswertung des Programms c die Programmfragmente  $cs_1$  im Zustand  $\sigma_1$  in einem Schritt zu  $cs_2$  im Zustand  $\sigma_2$  ausgewertet werden.

Für die Regel für goto werden Sie eine Funktion benötigen, die in einem Programm c nach dem Label l sucht und ein Programm  $\mathcal{L}_l(c)$  zurückgibt, das die Ausführung von c ab dem Label l beschreibt. Definieren Sie diese Funktion. Sie können dabei das Prädikat  $l \in c_1$ verwenden, das wahr ist, wenn im Programm(fragment)  $c_1$  das Label l vorkommt. Gehen Sie davon aus, dass in jedem Programm jedes Label höchstens einmal gesetzt wurde, und beachten Sie nur Labels, die auch im Programm vorkommen.

(c) Gegeben sei das folgende While-Programm c. Geben Sie  $\mathcal{L}_{\text{lab}}(c)$  und die Ableitungsfolge von c in einem Zustand  $\sigma$  an.

 $y := 0$ ; (while (y == 1) do (lab:;  $y := 2$ )); if (y == 0) then goto lab else skip